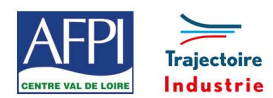

AFPI Centre Val de Loire et Trajectoire Industrie du Pôle Formation UIMM Centre Val de Loire

# **Formation logiciel PC-DMIS niveau 1**

Ce programme de formation fait partie d'une filière de formation de préparation au CQPM « **Contrôleur en métrologie dimensionnelle »** et ne peut être suivi indépendamment des autres modules de la filière.

# **Publics concernés**

Métrologue, agent de contrôle qualité, technicien de production, personnel des services méthodes, qualité souhaitant se professionnaliser vers les métiers du contrôle.

# **Durée de la formation**

3 jours soit 21 heures

# **Prérequis**

Le candidat(e) devra être titulaire d'un diplôme ou d'une qualification technique de niveau V ou IV ou de niveau inférieur avec expérience professionnelle dans les métiers de la production industrielle.

#### **Objectifs**

En fin de formation, les bénéficiaires seront capables de :

Choisir le moyen de contrôle adapté

Classer les moyens de contrôle

Mettre en œuvre et préparer le processus de calibration et de contrôle

Appliquer la cotation GD&T

Extraire les données à partir d'un fichier CAO et évaluer le résultat de la mesure

# **Méthode pédagogique et Encadrement**

#### **Méthode pédagogique :**

- Exposés de l'animateur et partage des connaissances avec les participants.
- Exercices pédagogiques.
- Observations et mise en pratique terrain.

#### **Mode d'apprentissage :**

Présentiel

#### **Encadrement :**

Formateurs experts

# **Suivi et évaluation**

#### **Mode de suivi :**

Bilan fin de journée et évaluation finale

## **Evaluation :**

L'évaluation des compétences acquises est réalisée lors des exercices, des jeux pédagogiques et de la mise en œuvre sur le terrain

# **Suivi individualisé du participant :**

**DAL PULLER DE THANA CORPORATION DE L'AU** 

Réalisé dans l'entreprise par l'organisme de formation avec le parrain afin de :

- Mesurer avec l'entreprise les progrès réalisés,
- Faciliter l'ancrage des pratiques dans le contexte de l'entreprise

# **Programme**

#### **Présentation générale des Machines à mesurer et introduction au logiciel PCDMIS**

# **Calibrage du palpeur et alignement**

- Calibrage d'un palpeur
- Définition des répertoires par défaut
- Plan de travail
- Alignement, nivellement, rotation et origine

# **Programmation en mode CND**

- Mode automatique sans fichier CAO
- Mode automatique avec fichier CAO

#### **Mesures géométriques**

- **Mesure :**
- Point
- **Droite**
- **Cercle**
- Plan
- **Cylindre**
- Cône
- Sphère

#### **Dimensionnement**

- Généralités Dimensions
- **Emplacement**
- Fenêtres GD&T Définition de la donnée
- Tolérances
- Tolérances de forme
- Tolérance d'emplacement

# **Extraction des données et évaluation des résultats**

Extraire les données à partir d'un fichier CAO et évaluer le résultat de la mesure

# **Lieux, dates et tarif de la formation**

Contactez-nous par l'intermédiaire de notre site internet : • [www.pole-formation-uimm-centrevaldeloire.com/](https://www.pole-formation-uimm-centrevaldeloire.com/page-6-sites-de-formation-6.html)

#### **Contacts**

Voir en bas de page les adresses et numéros de téléphone de nos sites de formation en Région Centre-Val de Loire.

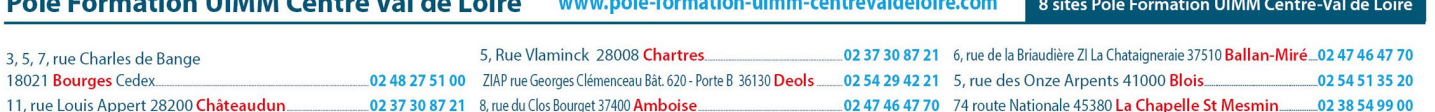